V6 では、Web ベースで動作する機能は、アーカイブされているファイルに Web サーバーからアクセスする WebGUI だけ でした。V7 からは、新しい Storagevault の作成や設定変更、ジョブやログの監視、アーカイブされているファイルやフォル ダーのコピー等がすべて Web サーバーから実行出来ます。

以下のスクリーンショットは、Dashboard の画面で、PSM が管理している総ファイル数、データ容量が表示されます。中央 の円グラフでは、Storagevault 毎に、ファイル数とデータ容量が表示されます。

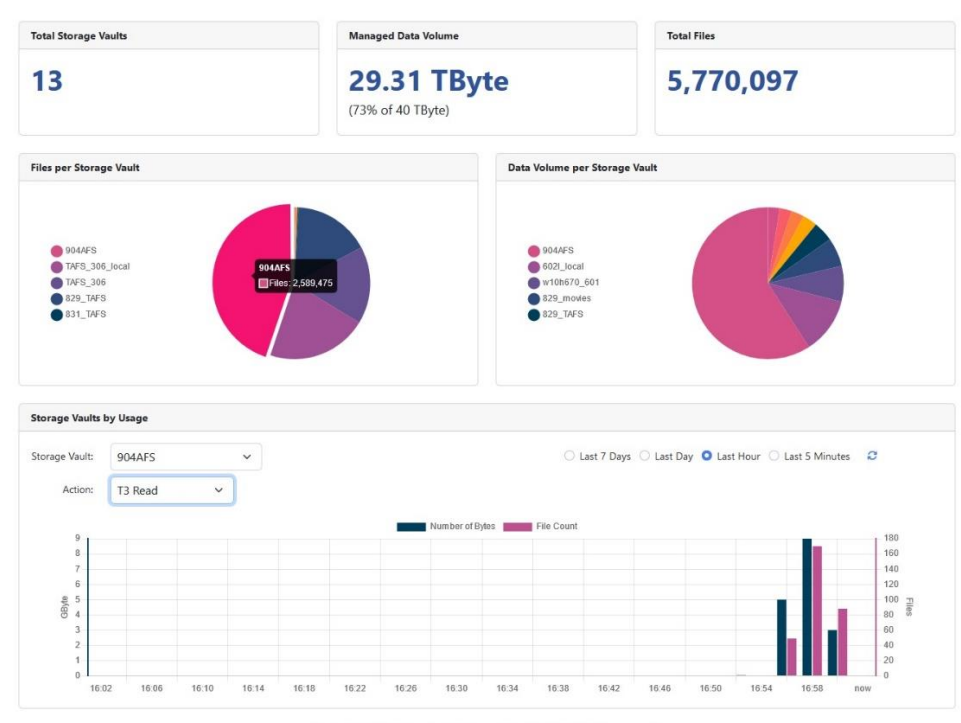

Copyright © PoINT Software & Systems GmbH, 1997-2024. All rights reserved.

円グラフは、Storagevault 単位で分割されているので、クリックすることで、データ容量が表示されます。

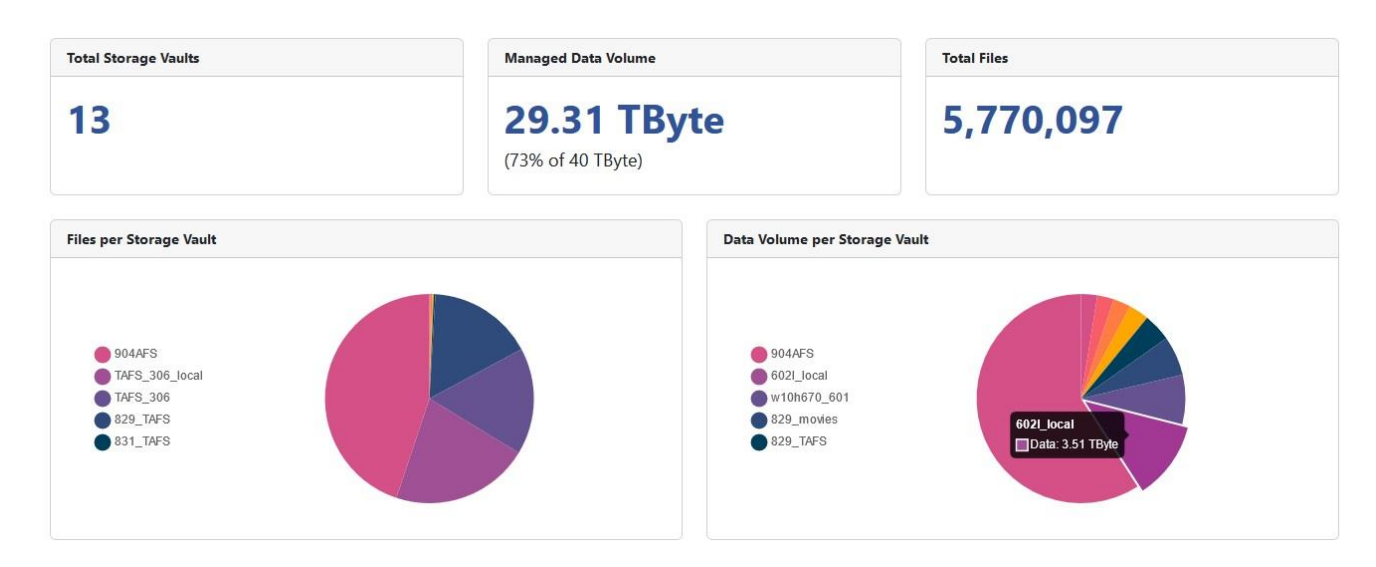

従来の管理 GUI も使用出来ます。設定変更等も Web ページと同期して更新されます。

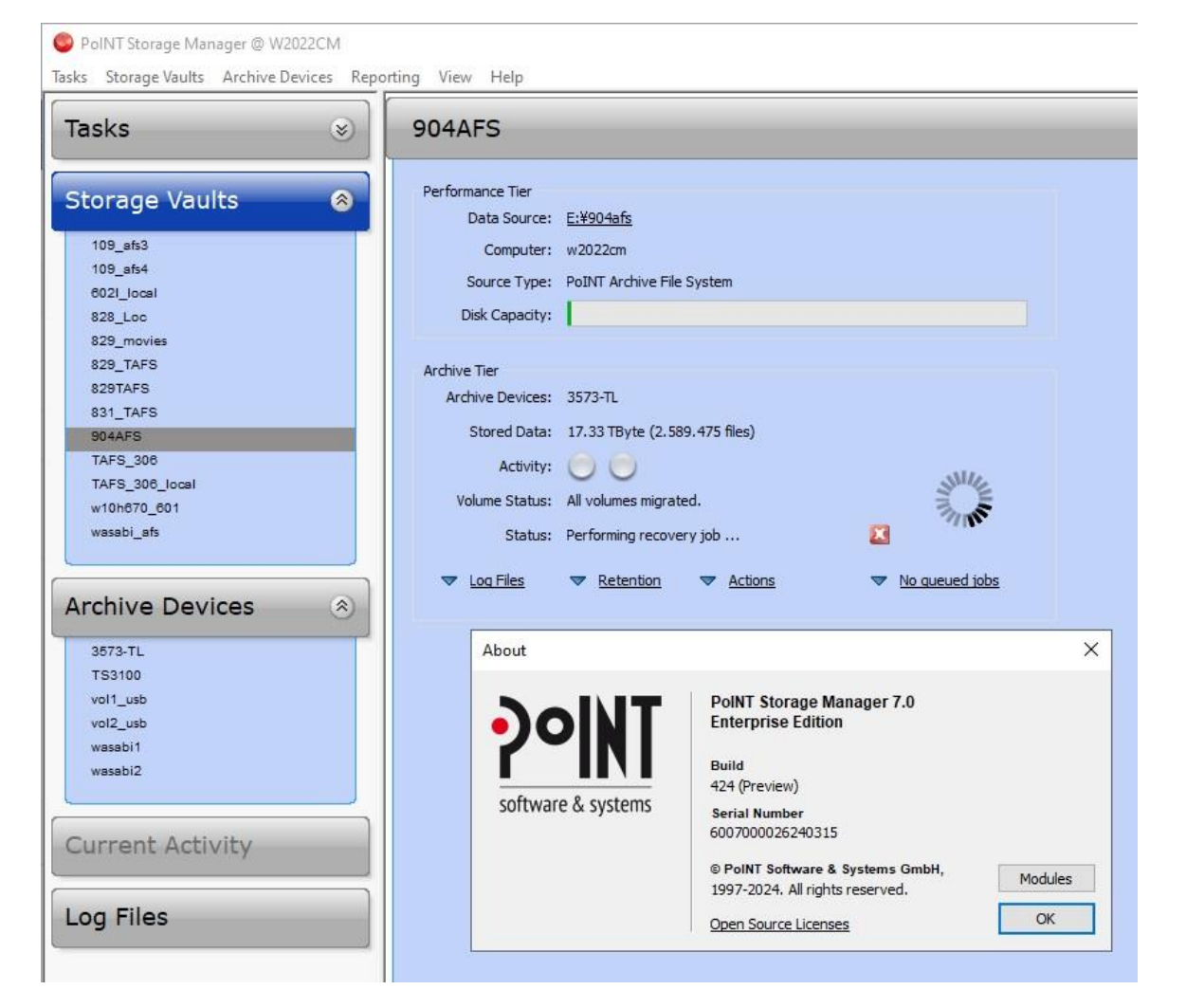

Web サーバーは、Windows のサービスとして動作します。サービス名は、PoINT Storage Manager – GUI Service です。 Web サーバーは、Microsoft .NET Runtime 8.0 で稼働しており、PoINT Archival Gateway(PAG)の管理 Web として使用さ れています。PAG は、Windows だけでなく Linux でも稼働するので、.NET の Linux 版が使用されています。

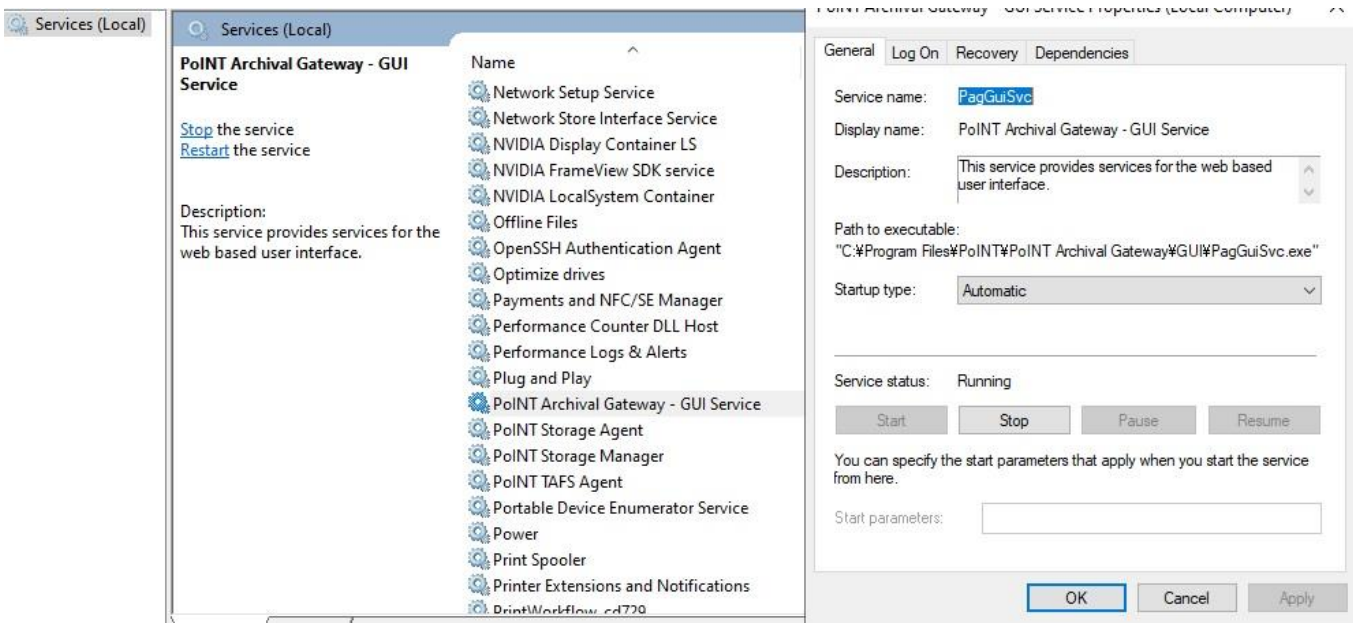

Dashboard の一番下側には、Storagevault 毎の Performanc eTier(T1)からコピーしたファイル数とデータ量、アーカイブデ バイスから読み出したファイル数とデータ量が、1 週間/1 日/1 時間/5 分の間隔でリアルタイムで表示されます。

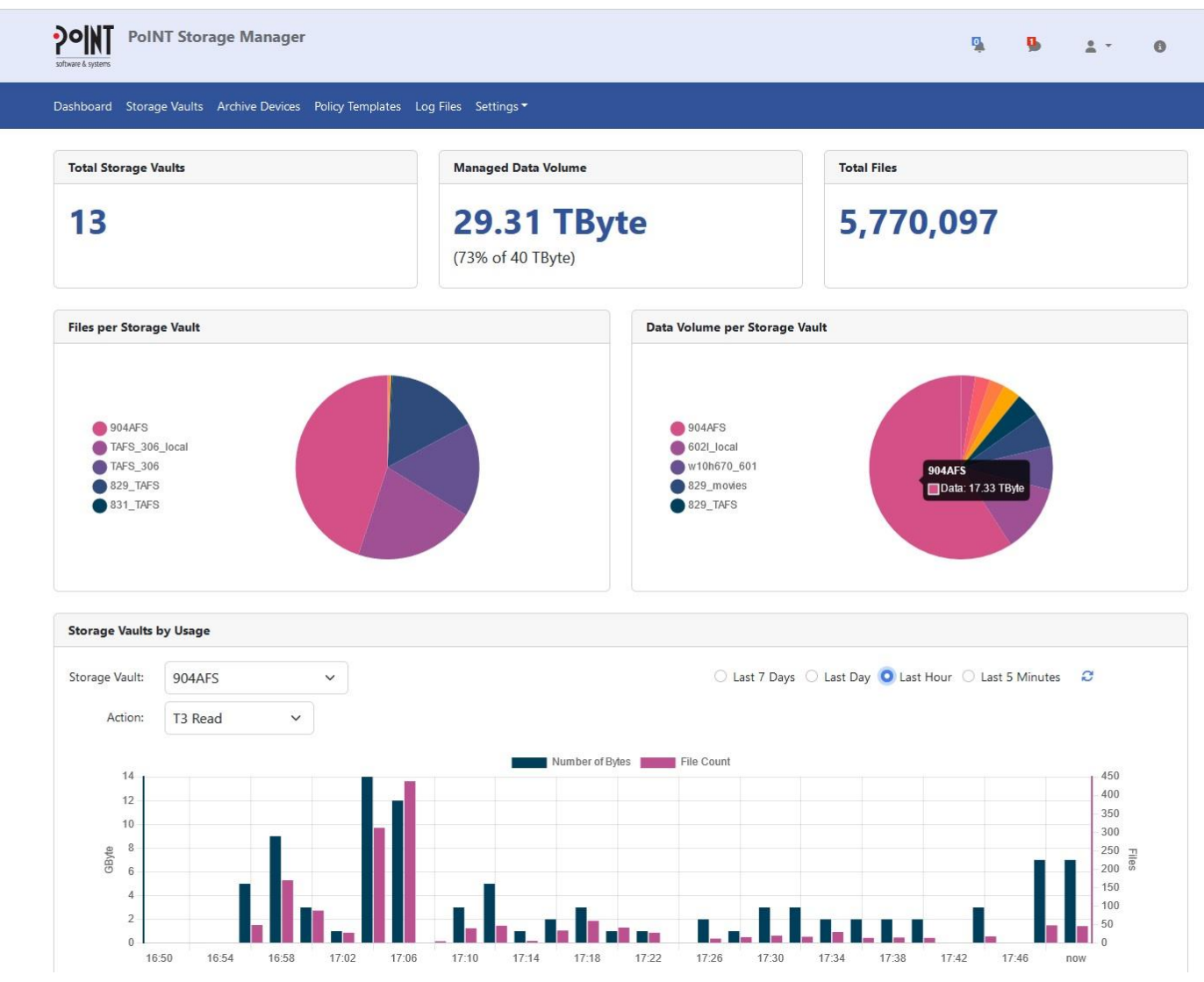